#### **Il rischio delle sostanze chimiche e il regolamento REACH**

Istituto superiore per la Ricerca e la Protezione Ambientale

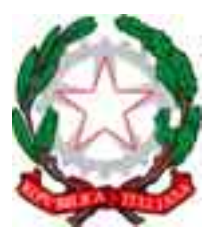

Ministero del Lavoro, Salute e Politiche Sociali

*In collaborazione con:*

Ministero dell'Ambiente e della Tutela del Territorio e del Mare

Ministero dello Sviluppo Economico

Istituto Superiore di Sanità

# **REACH-IT, IUCLID 5**

**Paolo Izzo**

# **Strumenti Informatici (IT)**

**IUCLID 5** International Uniform ChemicaL Information Database, software residente sul pc dell'utente

**REACH-IT:** REACH Information Technology, è un sistema centrale installato presso l'Agenzia Europea per le sostanze chimiche in Helsinki, consultabile attraverso un browser

La Commissione Europea (DG JRC, DG ENV, DG ENT) nel 2004 lancia l'analisi, lo studio e la realizzazione di IUCLID 5 in sostituzione dello IUCLID 4

- •IUCLID 5 **è un'applicazione software che permette di:**
- • **Scrivere, registrare, archiviare e scambiare dati sulle proprietà intrinseche e sui rischi delle sostanze chimiche**

- Consente di scambiare dati sulle sostanze chimiche tral'industria, gli Stati Membri e l'Unione Europea
- E' stato sviluppato d'intesa con l'OECD ed è utilizzabile anche per il programma di azione volontario HPV dell'OECD;
- E' utilizzabile anche nell'ambito dei biocidi

## **IUCLID 4 / IUCLID 5**

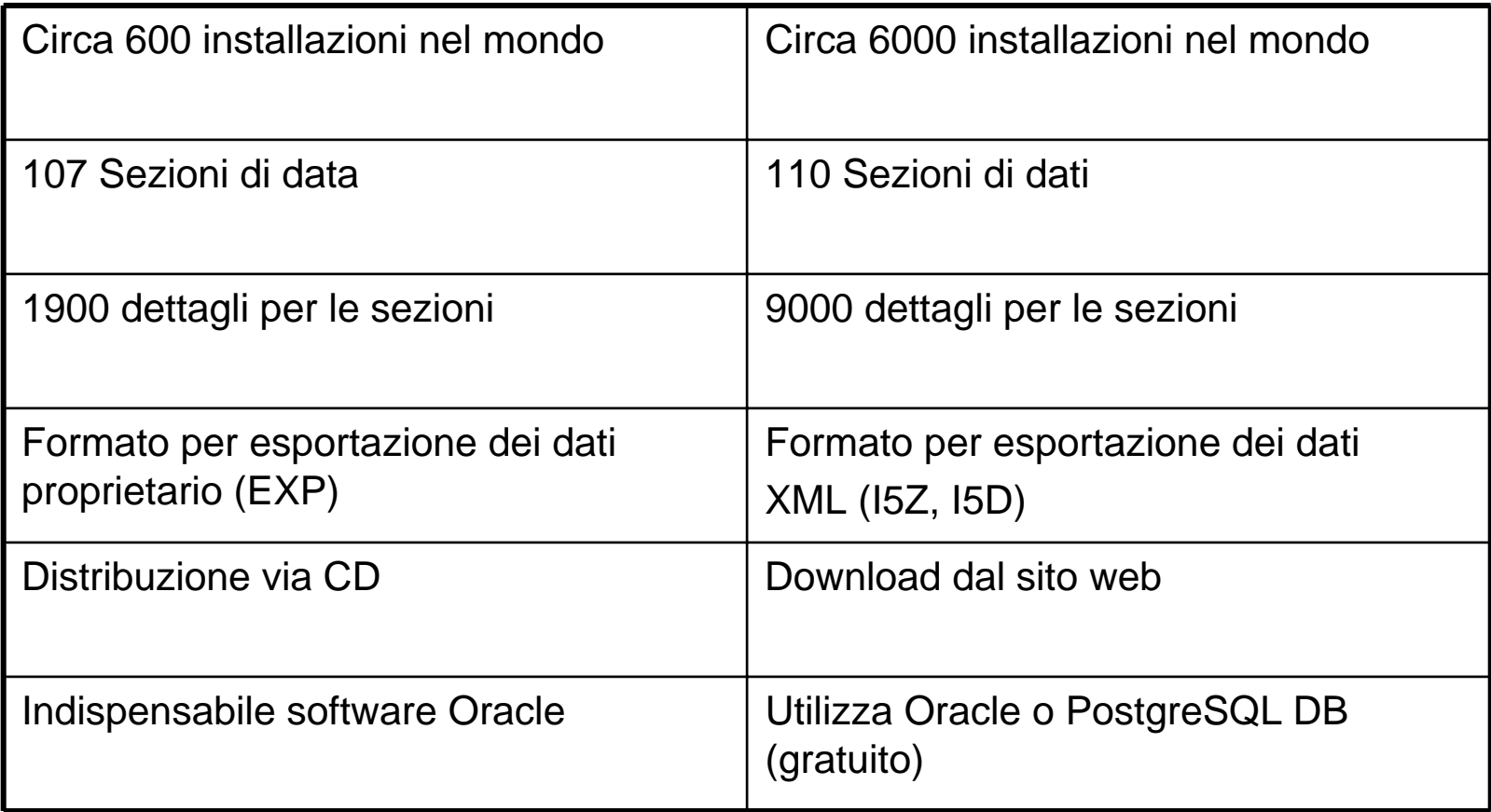

**Il rischio delle sostanze chimiche e il regolamento REACH**

- •Importazione dati IUCLID 4
- Sicurezza dei dati poichè è residente presso l'utente
- Creazione del dossier
- Caricamento nel sistema REACH-IT

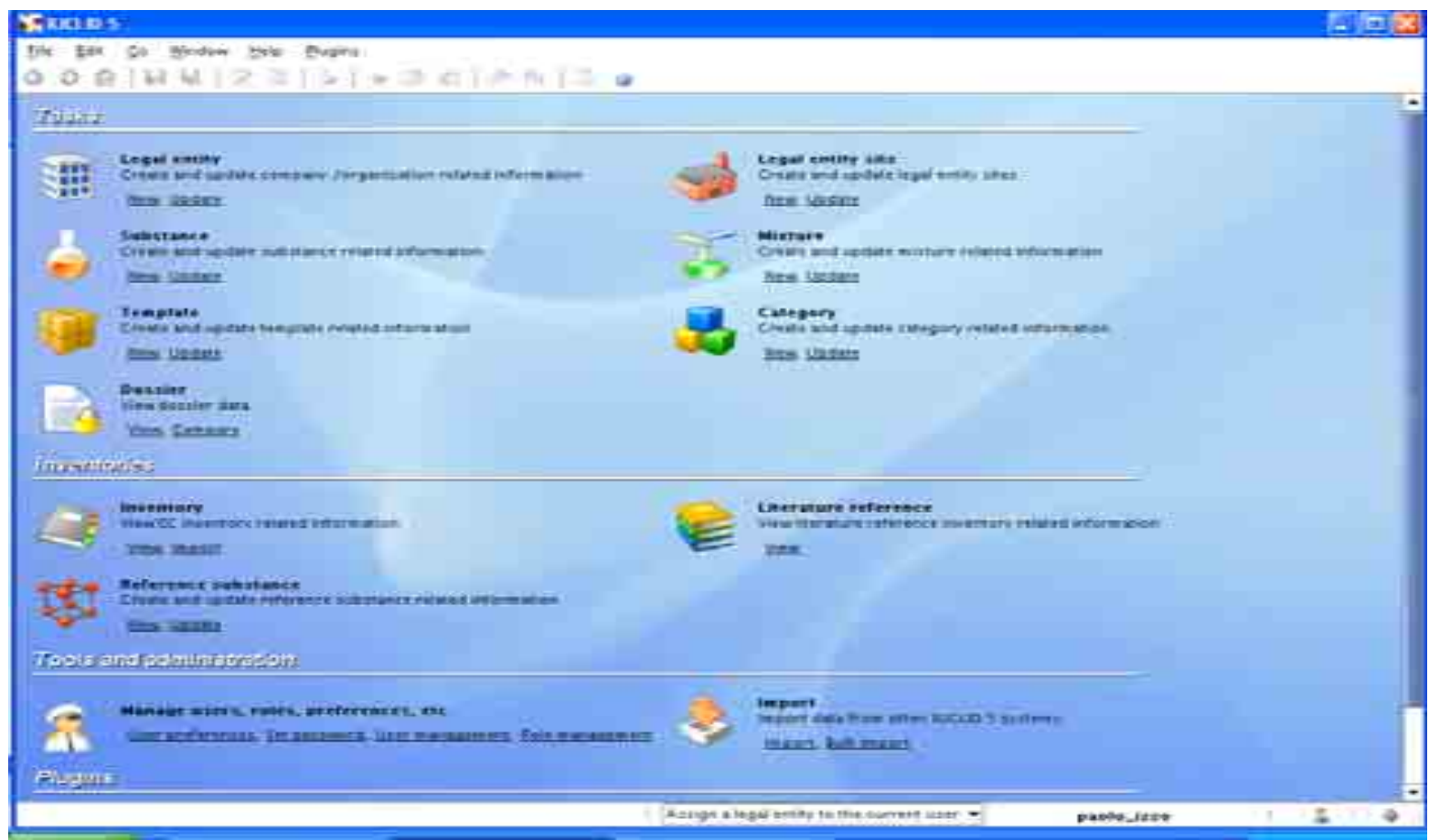

#### http://iuclid.eu

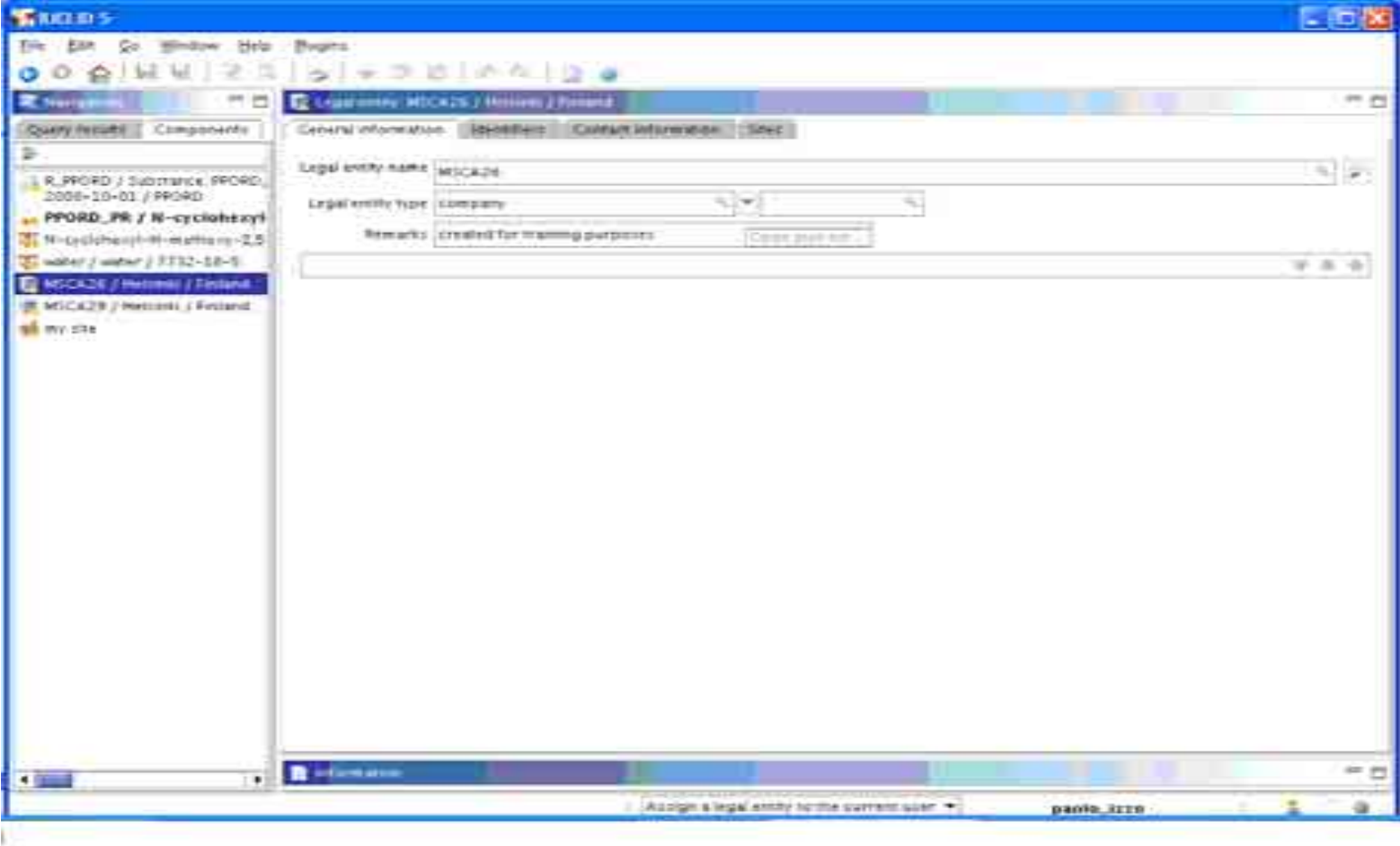

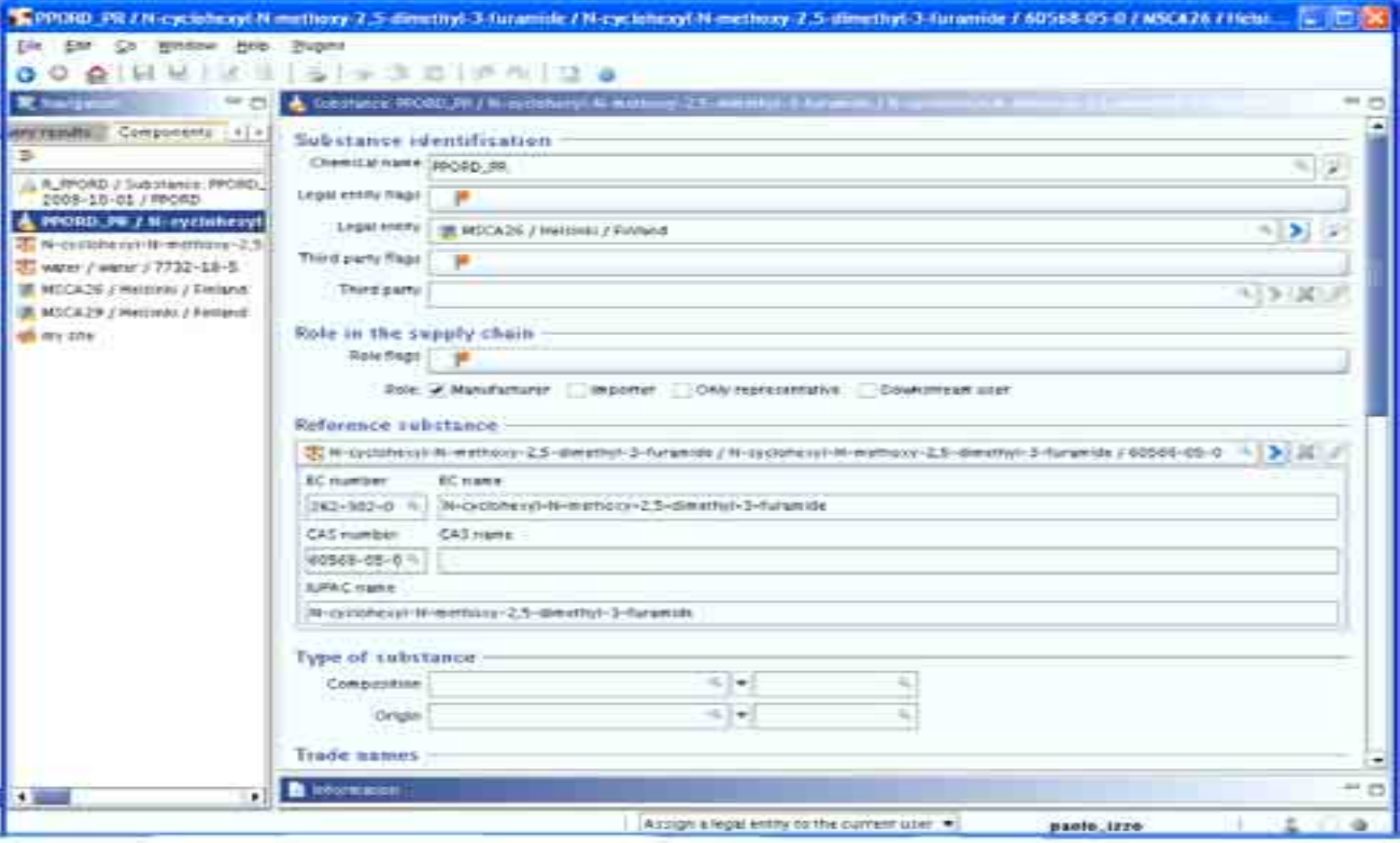

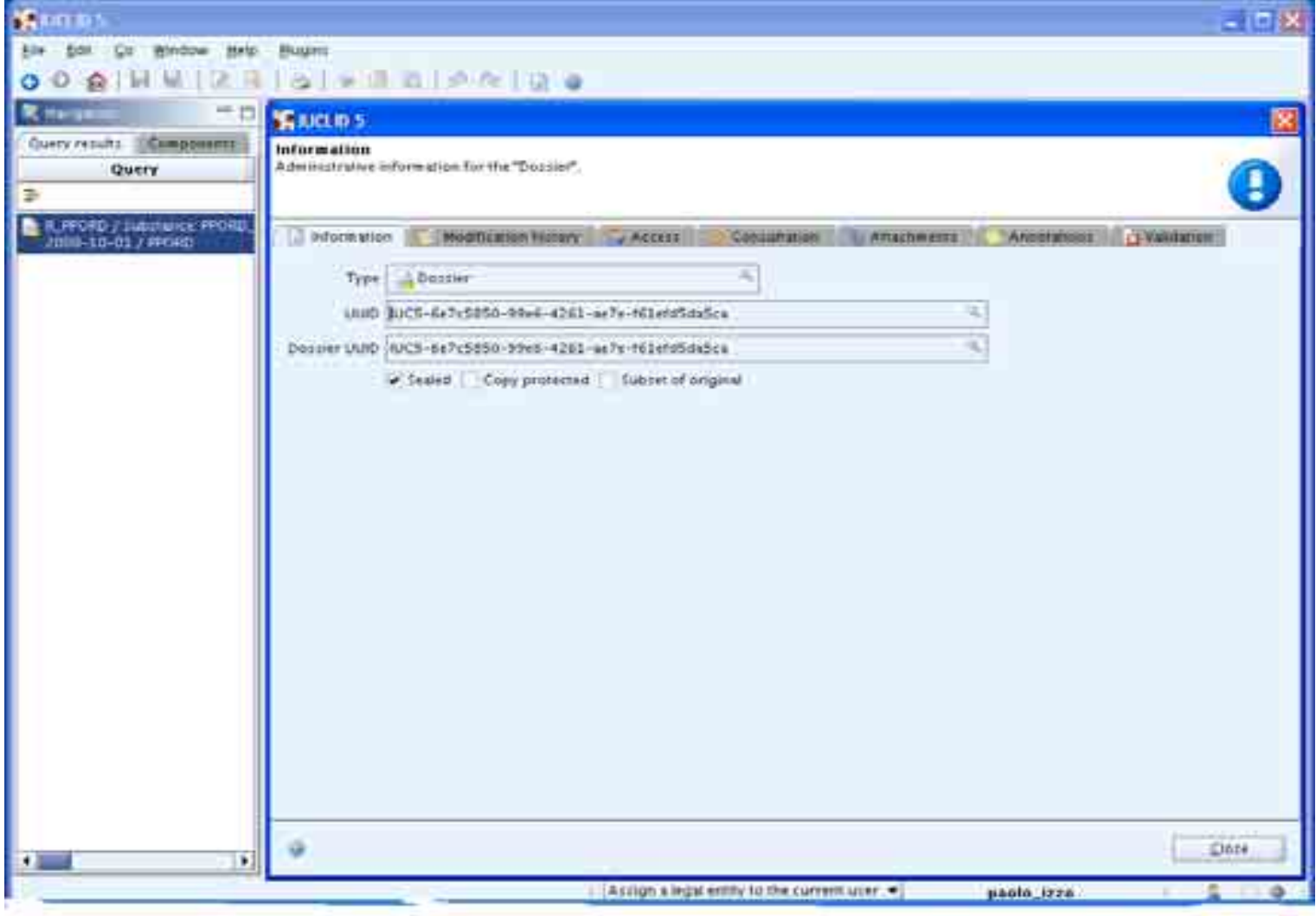

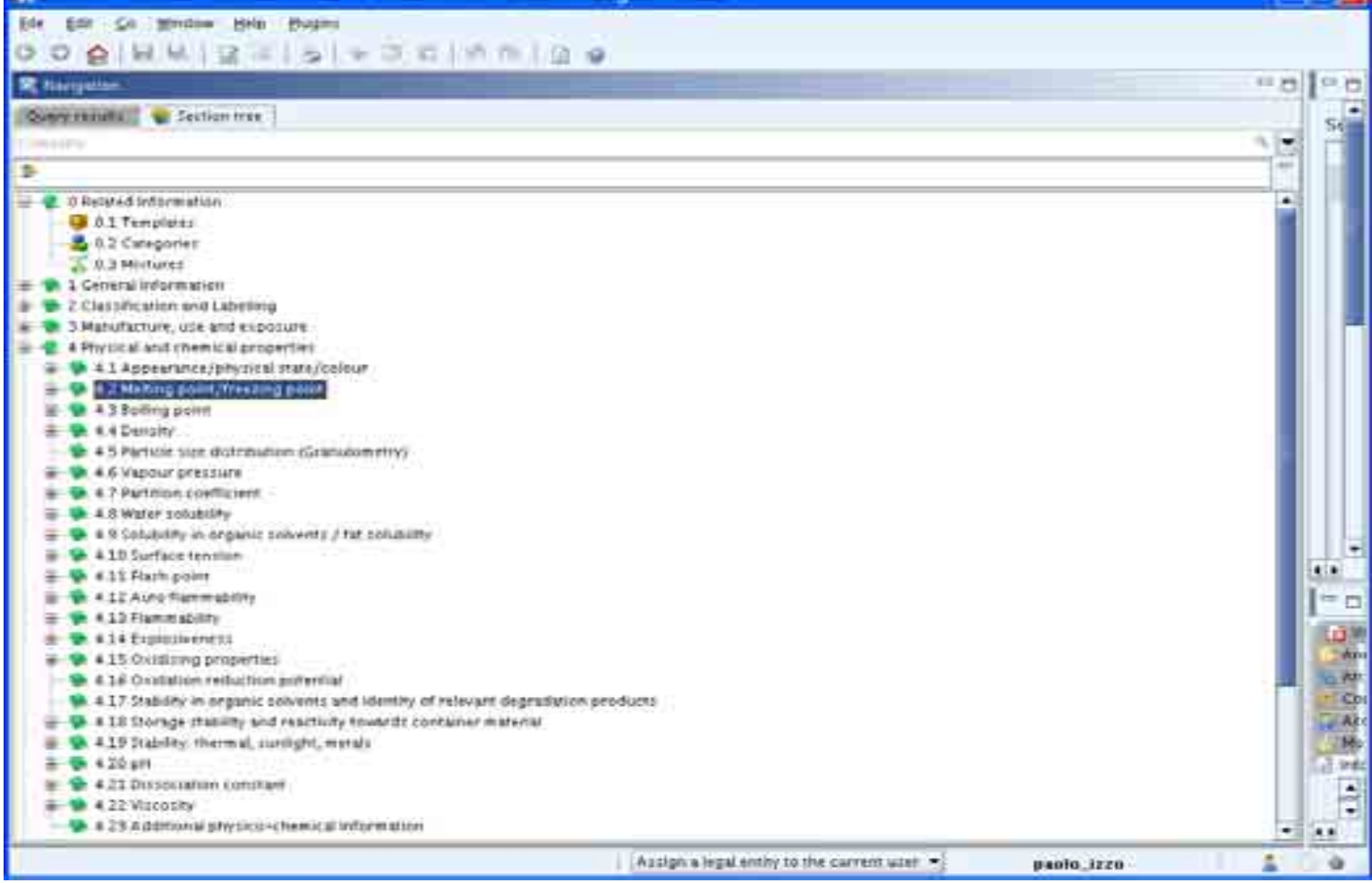

- Creazione Dossier
	- REACH
		- Registrazione
		- Registrazione intermedi
		- Richieste di Autorizzazione
		- Notifica C&L
		- Allegato XV
	- OCSE sostanze HPV
	- Biocidi

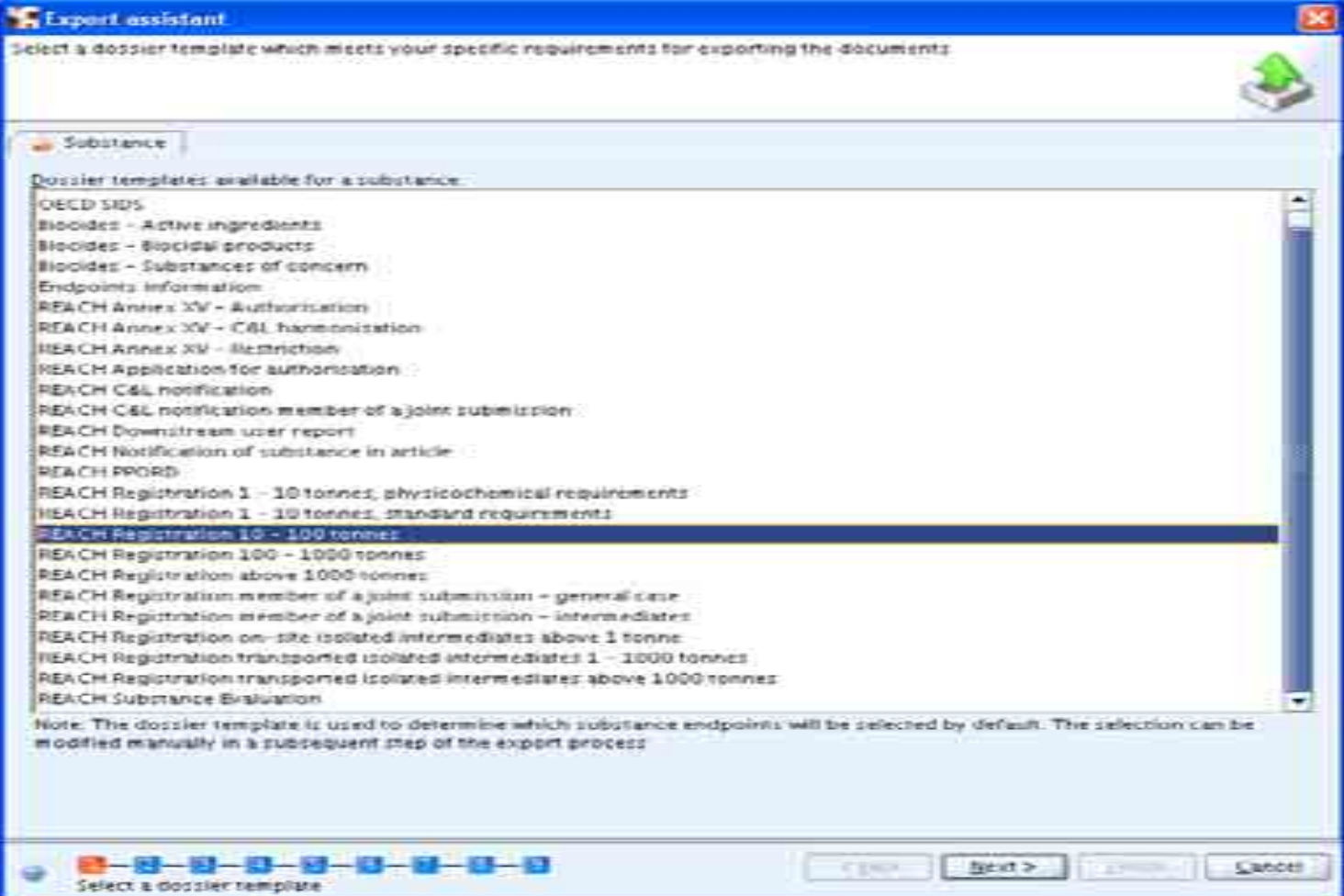

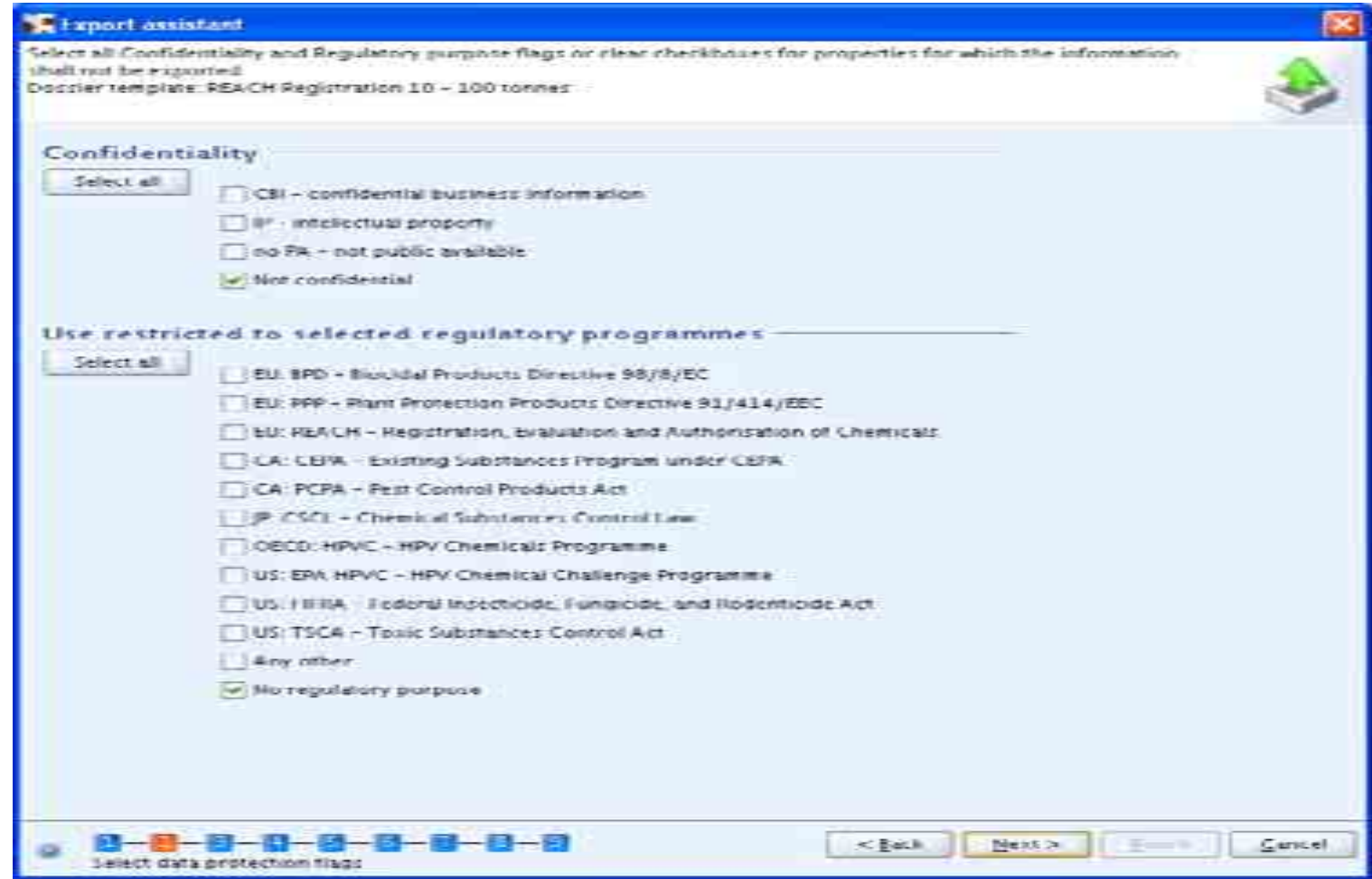

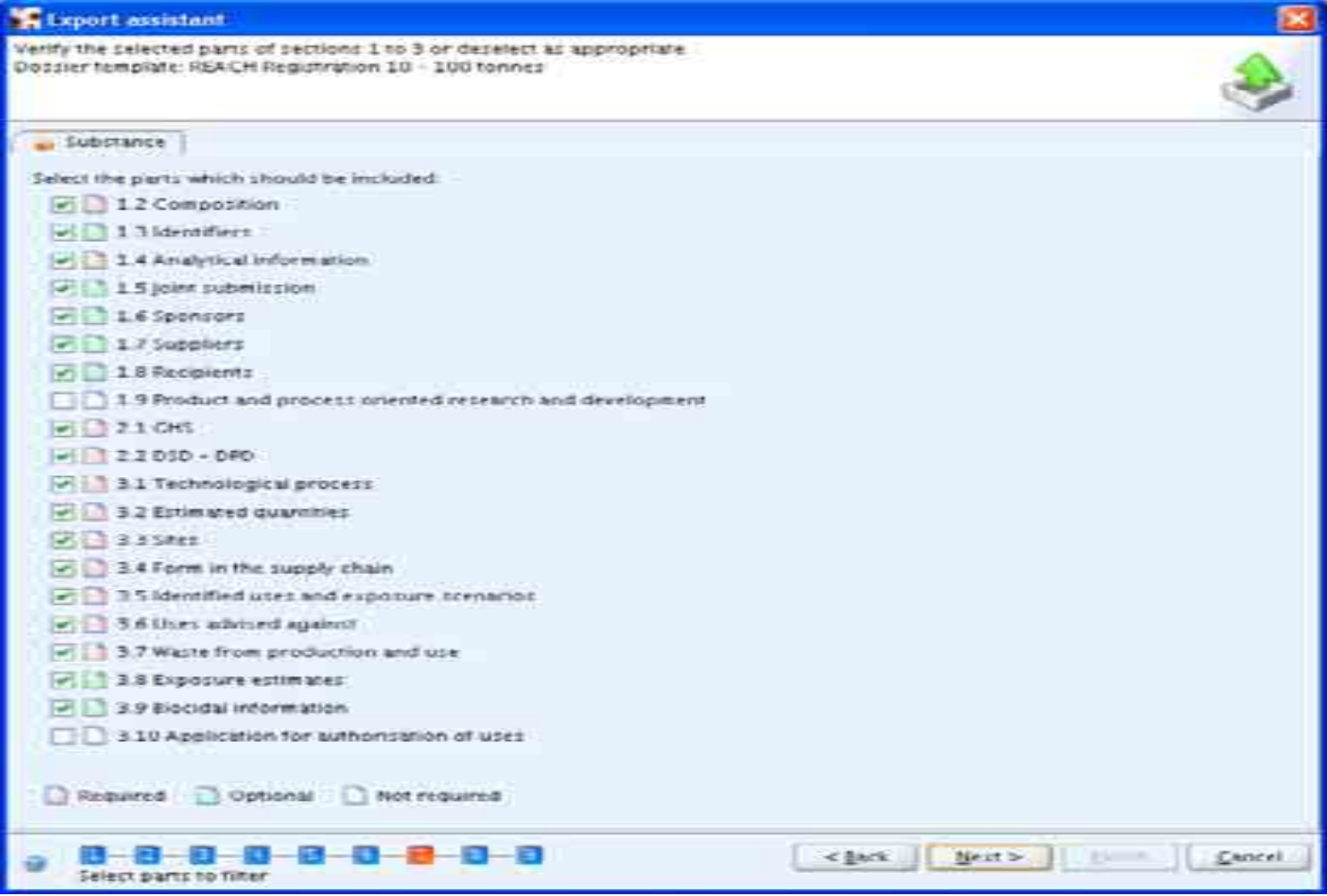

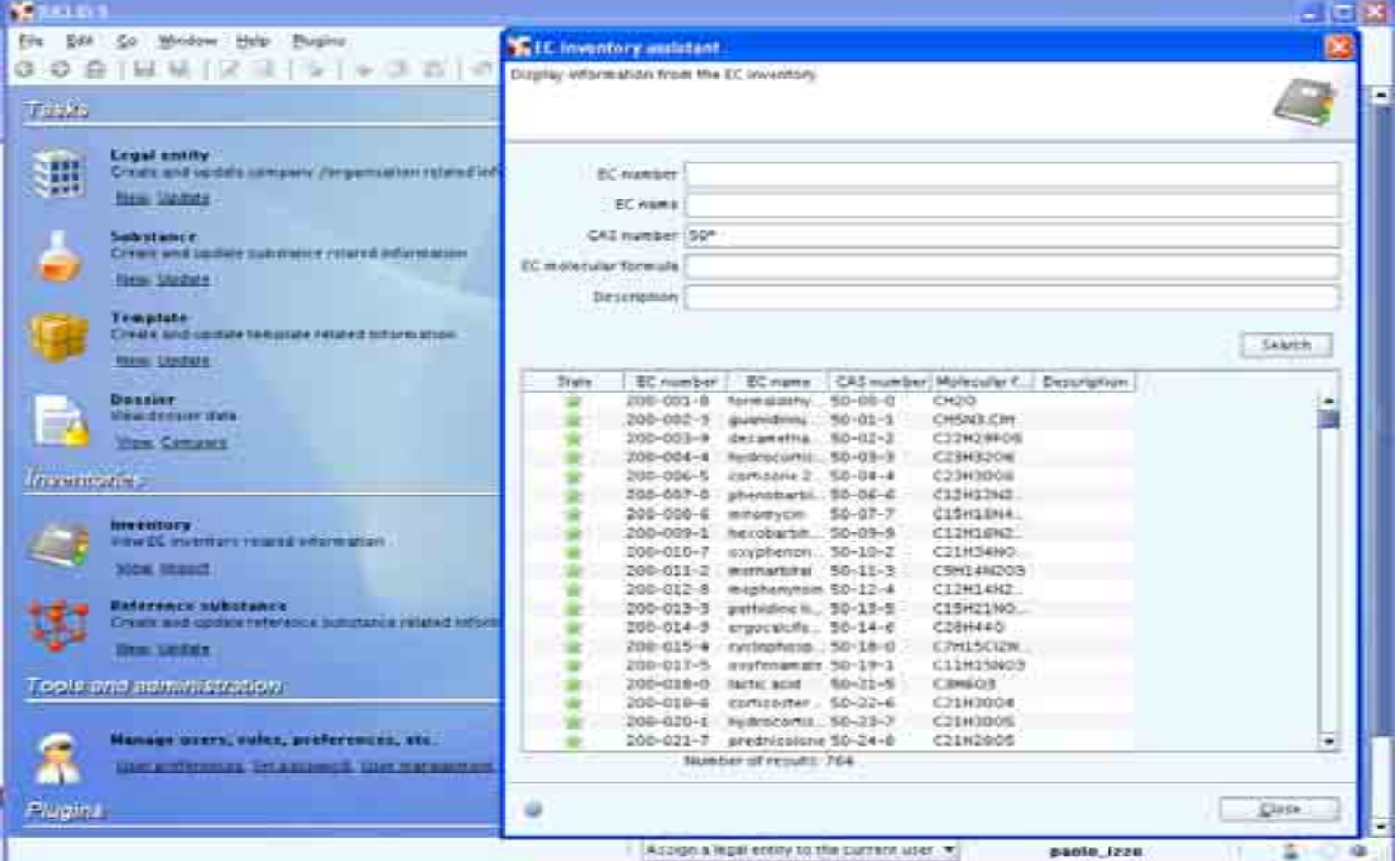

# **IUCLID 5 / REACH-IT**

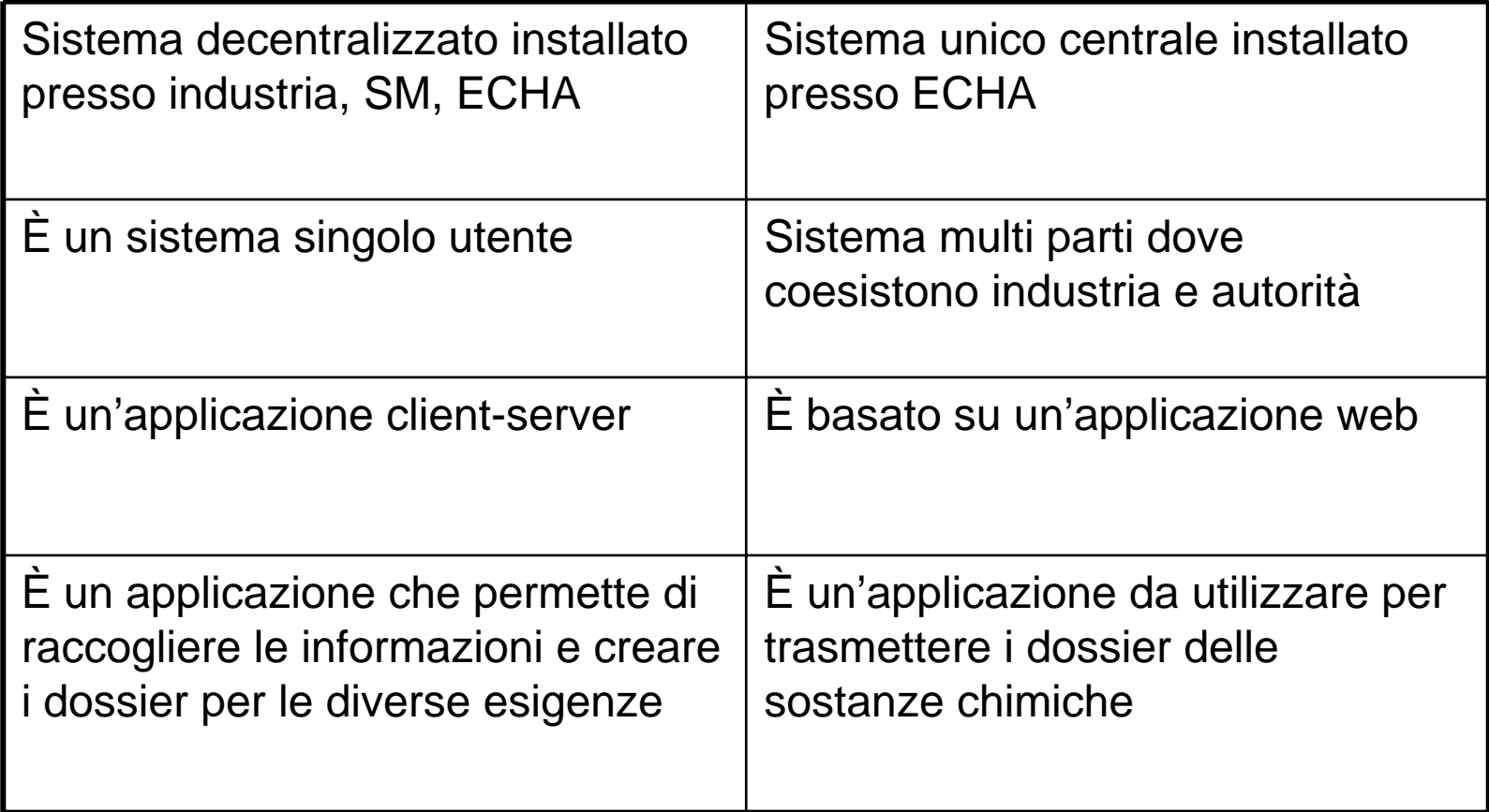

Requisiti Hardware e Software:

- • Un pc con connessione ad internet preferibilmente con banda larga
- • Un browser standard
	- Internet Explorer 6.x o superiore
	- -Firefox 2.0 o superiore

L'applicazione è stata provata con IE 6.0, IE 7.0 e Firefox 2.0

Le Autorità competenti degli Stati Membri si collegano attraverso un sistema con certificato digitale

Sito web informativo sul REACH IT http://reach.jrc.it

- • Il sistema REACH-IT è composto di due applicazioni:
	- – Applicazione principale
		- Agenzia e Autorità competenti
		- •Industria
		- Supporto alle attività gestionali
		- Filtro per le informazioni pubbliche
	- – Applicazione secondaria
		- Per le parti non autenticate: pubblico in generale e parti interessate
		- Consultazione e prelievo dei dati disponibili per il pubblico

#### **Il rischio delle sostanze chimiche e il regolamento REACH**

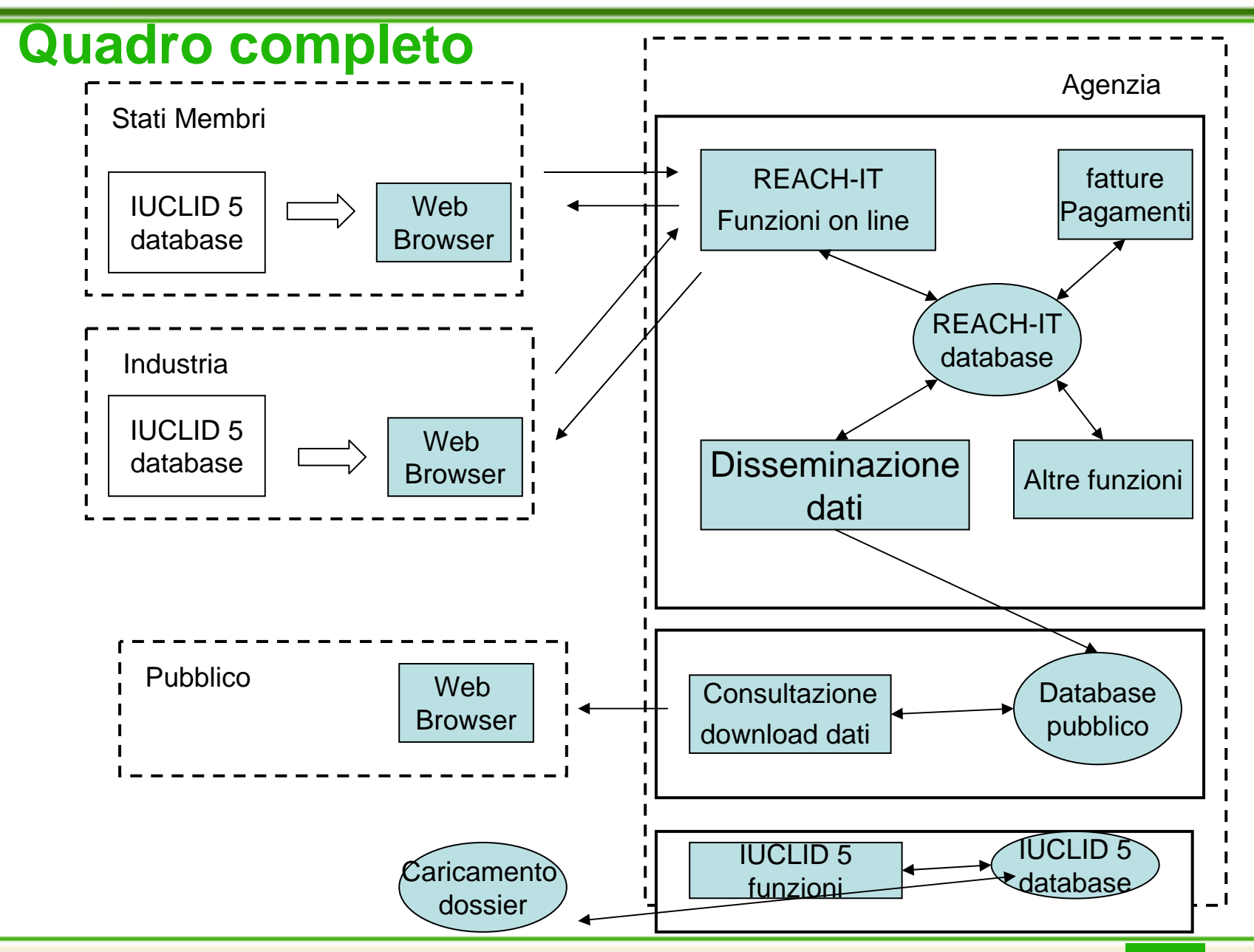

- L'Applicazione principale e l'applicazione secondaria del sistema REACH-IT sono due applicazioni distinte fisicamente:
	- Server separati
	- Database separati
	- Reti di accesso separate

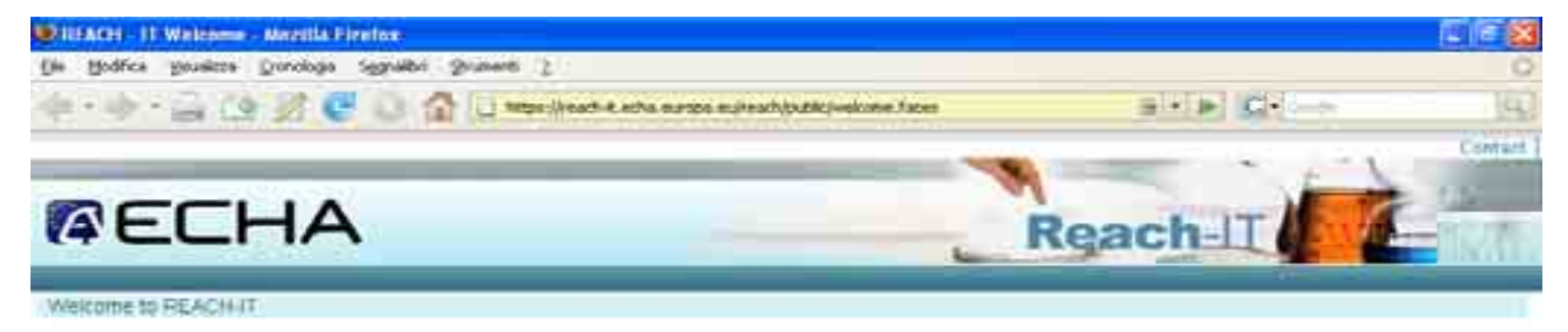

REACH-IT provides an orene platform to submit data and doceen's (pre-registration, registration, CEL notes allow, ... ) on chemicals: it and allows the Agency and Member Statis authorities to revew the dobbers. The Agency will also use PEACH-FT to make non-confidential internation on chemicals accessible to public on its watters.

#### What can you do?

To toget to PELACH-IT you first need to sign-up and provide information on your identity and set-up an account for a user who will have administrator privileges to manage your account.

You can sign up ether as a company or as a third party.

. If you already have an account, you may mon to the system.

If you have not created an account yet, you can do it here below

- · Bign up as a company
- . Sign up as a third party representative

#### Need help with REACH-IT or with this site?

- \* REACH Frequently Atked Questions (FAQ)
- + The REACH World text
- · Contact information

https://reach-it.echa.europa.eu/reach/public/welcome.faces

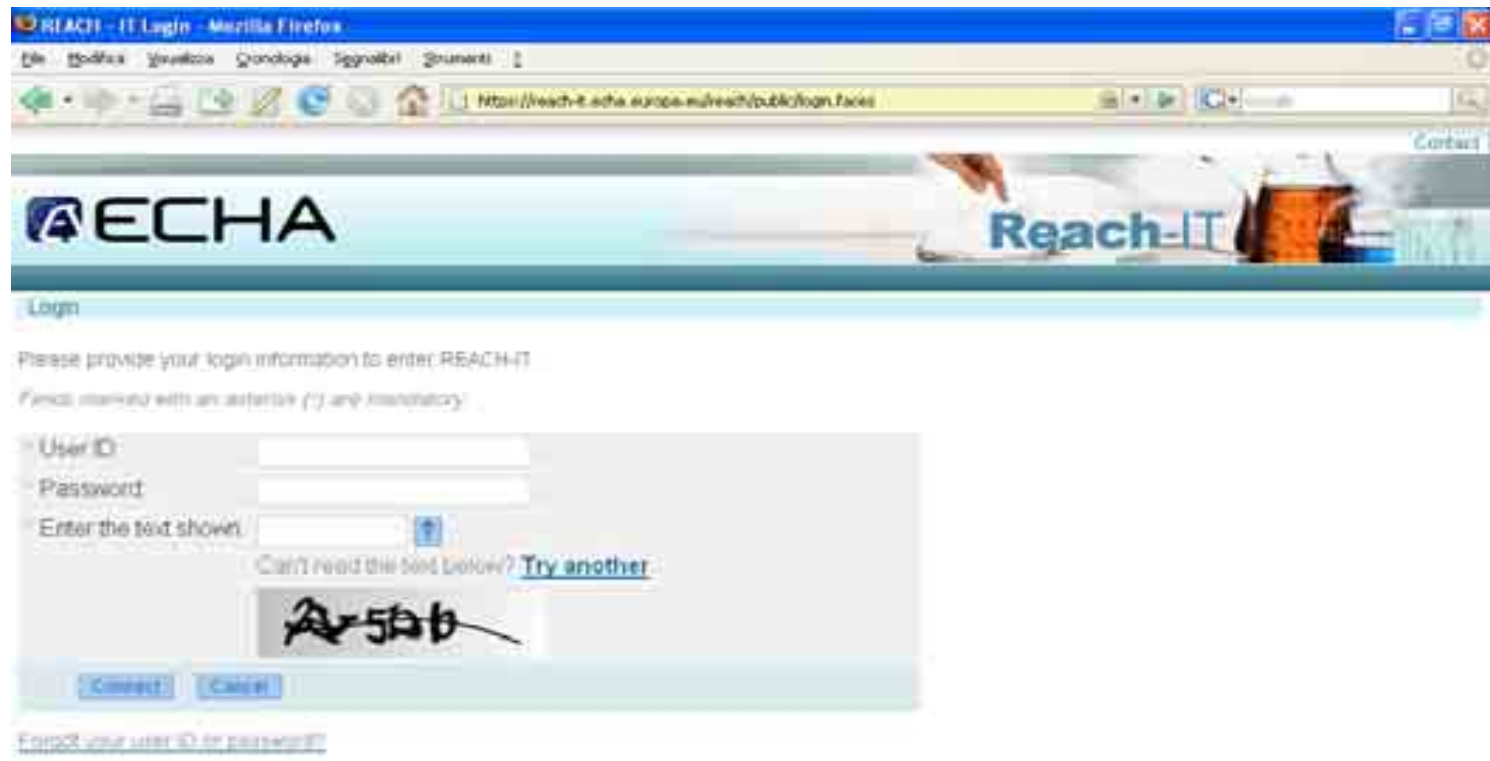

https://reach-it.echa.europa.eu/reach/public/login.faces